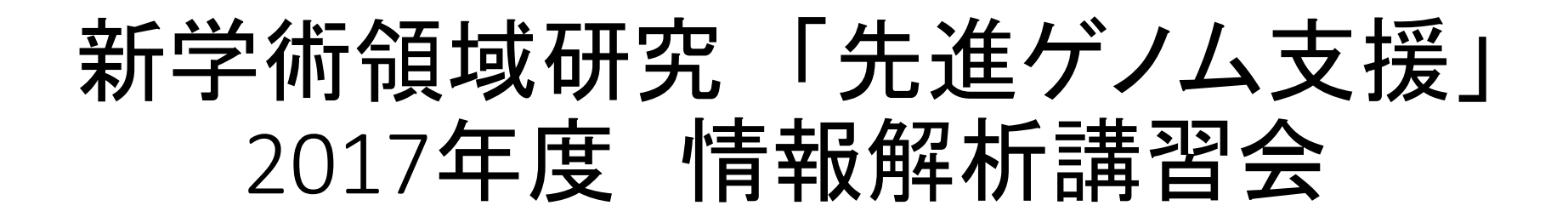

### シェルスクリプト

国立遺伝学研究所 生命情報研究センター 森 宙史

**シェルスクリプトとは?**

- Linuxのコマンドを、実行してほしい一連の処 理を実現できるように順番に並べたもの
- 「変数」や「配列」等のデータ構造を使うこと ができる
- for文やif文等の基礎的なプログラミングの文法 が使える(ただし、簡易的なものなので、本格 的にプログラミングがしたいのなら、Python 等のスクリプト言語を習得すべき)

**なぜシェルスクリプトを学ぶ?**

- バイオインフォマティクスの解析では、同じ処 理を多数のファイルに行うことが多い
- しかも、特にNGSデータは個々のファイルサ イズが大きく各処理にわりと時間が掛かる
- 遺伝研スパコン含め大抵のスパコンは、計算を 投げるマシンと計算を実行するマシンが別であ り、そのようなマシンを使うためにはシェルス クリプトで処理を記述する必要がある

## **シェルスクリプトの例**

- ① FileZillaで遺伝研スパコンのホームディレクトリ上に、 下記のtimes1.shファイルを作成
- #! /bin/bash date sleep 7 date times1.sh bashシェルを用いると明言 今の日時を表示 7秒間待つ 今の日時を表示
- ② TeraTerm/ターミナル等を用いてsshで遺伝研スパコンにログインし、qlogin後、 下記のコマンドを実行
- \$ chmod u+x times1.sh
- \$ ./times1.sh

times1.shを実行可能にする times1.shを実行する

**変数**

#### プログラム内で繰り返し使う数値や文字列の入れ物

#### ① FileZillaで遺伝研スパコンのホームディレクトリ上に、 下記のtimes2.shファイルを作成

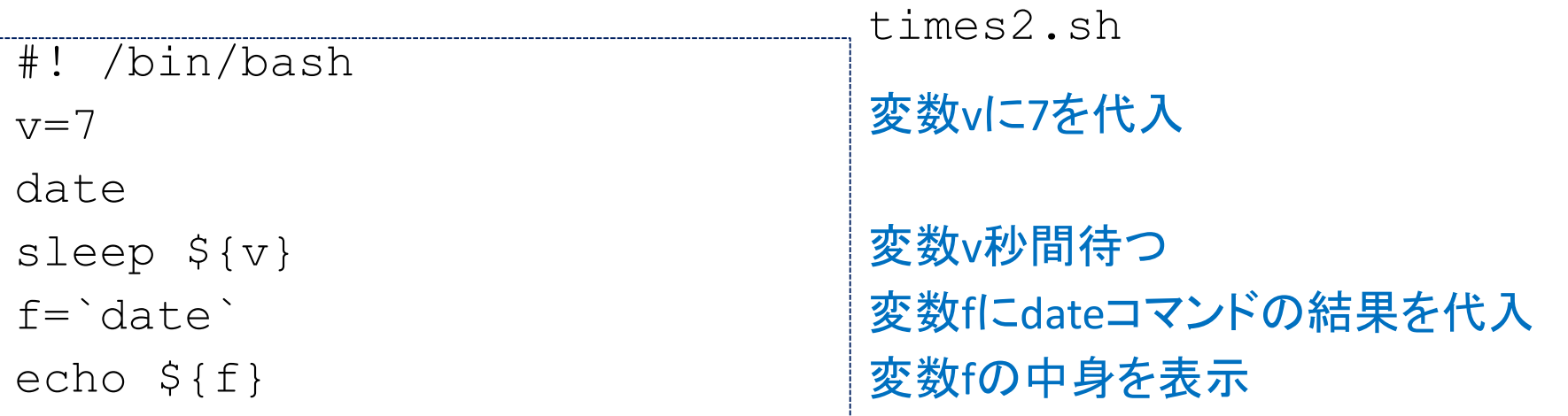

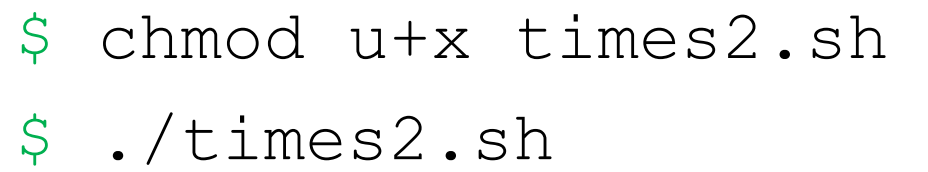

**変数**

### <sub>times2.sh</sub> プログラム内で繰り返し使う数値や文字列の入れ物

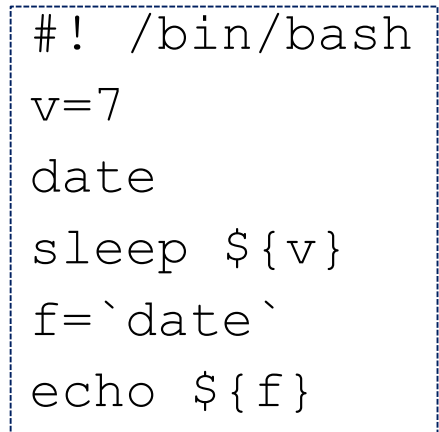

• 変数の定義と値の代入は、変数名**=**値 =の前後にスペースを入れない 値の代入時にはらや{}は不要 代入する値は文字列でも数値でも良い コマンドの実行結果を変数に入れたい場合は、 `コマンド名` 変数の呼び出しは、\${変数名}

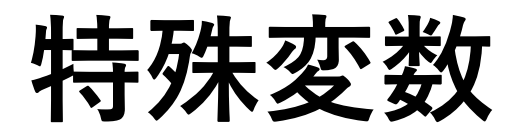

シェルによって最初から用途が予約されている特殊な変数

① FileZillaで遺伝研スパコンのホームディレクトリ上に、 下記のtimes3.shファイルを作成

#! /bin/bash date sleep \$1 date times3.sh 特殊変数\$1秒間待つ

- ② TeraTerm/ターミナル等を用いてsshで遺伝研スパコンにログインし、qlogin後、 下記のコマンドを実行
- \$ chmod u+x times3.sh
- \$ ./times3.sh 7

\$1は1番目の引数を受け取る

## **for文**

### 繰り返し処理に使える文法

#### ① FileZillaで遺伝研スパコンのホームディレクトリ上に、 下記のec1.shファイルを作成

#! /bin/bash for i in 1 2 a b do echo  $$i)$ done ................ ec1.sh 変数iに1, 2, a, bを順に代入し、 doからdoneまでの処理をその都度 実行。 echoの前に2スペース入れたが、 見栄え以外で意味は無い

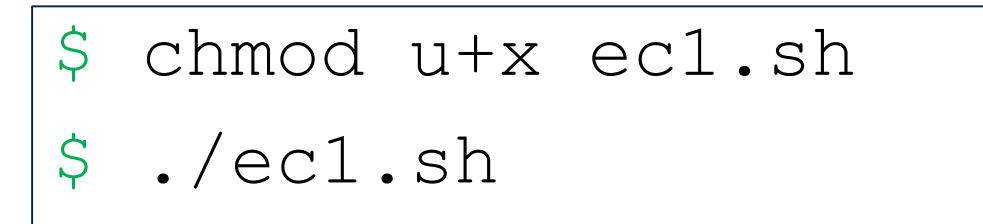

# **for文 (時間があれば)**

### 繰り返し処理に使える文法

① FileZillaで遺伝研スパコンのホームディレクトリ上に、 下記のec0.shファイルを作成

ec0.sh

#! /bin/bash for i in \*.sh do echo  $$i)$ done 変数iに現在のディレクトリ中の.sh で終わるファイル名を全て代入

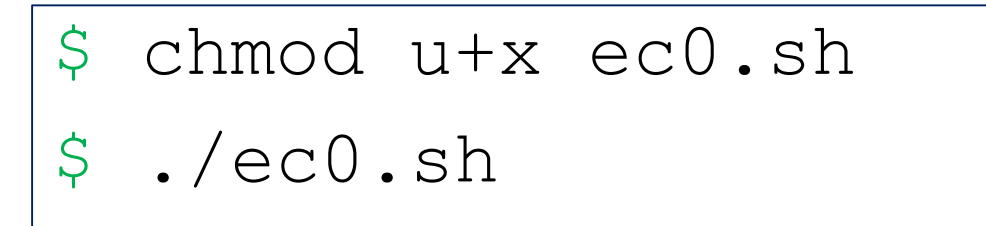

### **西己歹リ**

### 数値や文字列のリストをまとめて扱う

#### ① FileZillaで遺伝研スパコンのホームディレクトリ上に、 下記のec2.shファイルを作成

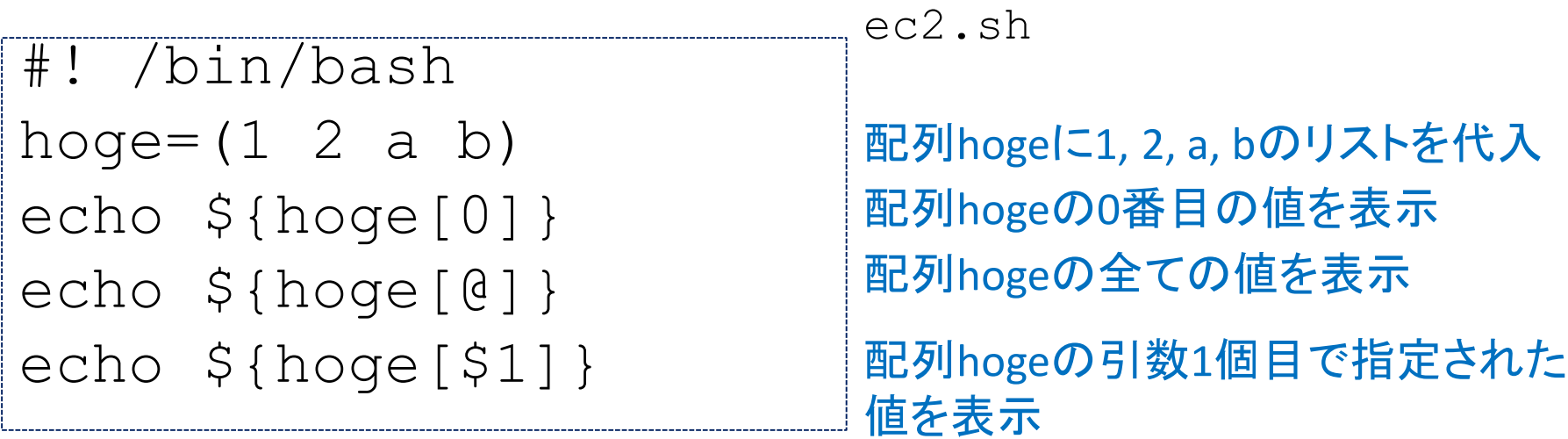

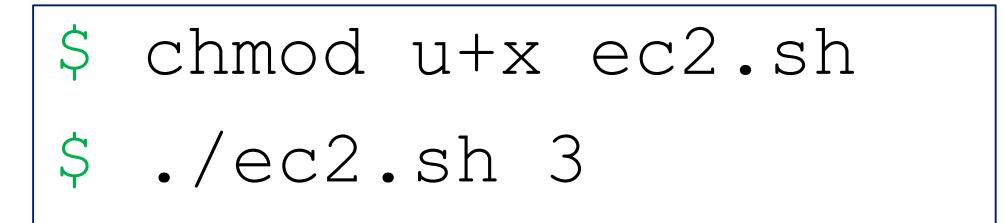

## **配列とfor文**

#### ① FileZillaで遺伝研スパコンのホームディレクトリ上に、 下記のec3.shファイルを作成

#! /bin/bash hoge= $(1 2 a b)$ for i in 0 1 do echo \${hoge[\${i}]} done ................... ec3.sh 配列hogeの変数i番目の値を表示

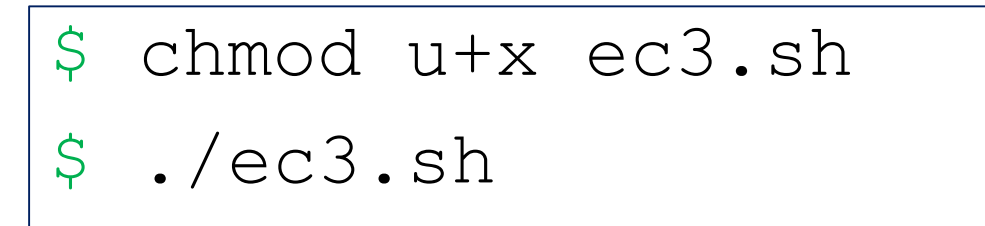

### **コメント**

### #以降はプログラムとしては無視される

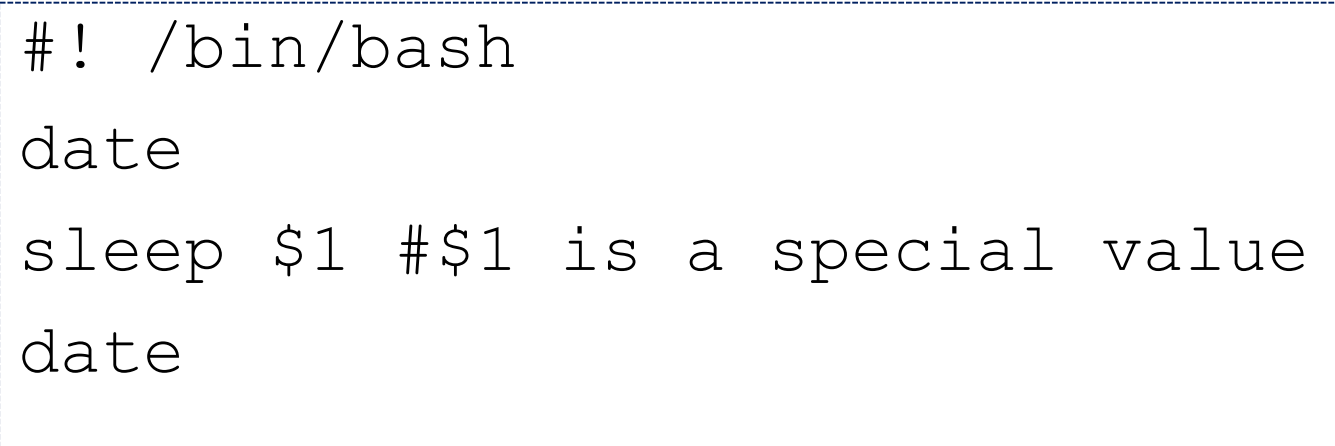

- シェルスクリプトは\$や{}、()等の使い方で変数の意味が変わったりするので、 後から見てもすぐにわかるようにマメにコメントを残しておくべき
- UGEで計算を投げる時には初めの#以降を特殊な用途に利用するので、 注意が必要

## **シェルスクリプトまとめ**

- シェルスクリプトは、Linuxのコマンドを順番 に並べたもの
- 「変数」や「配列」等のデータ構造や、for文 やif文等の基礎的なプログラミング文法が使え る

シェルスクリプトについては: UNIX & Linux コ マンド・シェルスクリプト リファレンス

https://shellscript.sunone.me/

Linuxコマンドについては: 東大・新領域 笠原先 生のコマンドライン講習会資料

http://cmdline.2016.class.kasahara.ws/

## バッチジョブについて

• https://sc2.ddbj.nig.ac.jp/index.php/ja-howtouse